#### **BAB V**

#### **RENCANA PRODUKSI DAN KEBUTUHAN OPERASIONAL**

∩)

 $\frac{a}{2}$ <br>  $\frac{a}{2}$  **Proses Operasi**<br>  $\frac{a}{2}$  Setiap usaha pa Setiap usaha pasti memiliki skema atau struktur kegiatan operasional yang  $\frac{1}{2}$ dijalankan. Struktur kegiatan tersebut biasa disebut sistem operasi. Sistem itu tentunya  $\vec{\theta}$  dikaji dan diuji apakah sudah sesuai dengan bisnis yang dijalankan. Oleh karena itu perlu adanya perencanaan proses operasi yang baik dan matang.

Tujuan dari sistem operasi adalah agar terjadi efektivitas dalam melakukan kegiatan input, proses, hingga output sebuat produk atau jasa. Menurut Heizer dan Render (2014:40), manajemen operasi adalah rangkaian suatu kegiatan yang disusun secara teratur untuk menghasilkan suatu produk melalui proses input menjadi output. Adapun proses operasi dari VELOCINDO telah dijelaskan pada Bab IV di sub bab *process.*

#### **B. Nama Pemasok**

Dalam menjalankan suatu bisnis, setiap usaha tidak bisa lepas dari dukungan pemasok untuk menunjang kegiatan operasi perusahaan. Selain itu perlu diperhatikan untuk saling menjaga hubungan dan relasi yang baik dengan pemasok. Hubungan yang baik dapat memberikan keuntungan untuk kedua belah pihak. Untuk memilih pemasok perlu diperhatikan beberapa kriteria yang cocok dengan usaha yang kita jalankan, seperti kualitas produk, kecepatan pengiriman, pelayanan konsumen, dan ancaman lain yang mungkin timbul akibat salah memilih pemasok.

 $\frac{1}{2}$ Menurut Kotler dan Amstrong (2014:67), seorang pengusaha harus memperlakukan pemasoknya sebagai partner agar tercipta hubungan baik dan membuat supply chain tetap berjalan. VELOCINDO juga memiliki beberapa pemasok yang akan ik Kian Gie

. Dilarang mengutip sebagian atau seluruh karya tulis ini tanpa mencantumkan dan menyebutkan sumber:

Pengutipan hanya untuk kepentingan pendidikan, penelitian, penulisan karya ilmiah, penyusunan laporan

KWIK KIAN GIE SCHOOL OF BUSINESS

 $\overline{\omega}$ 

Hak Ci

 $\sum$ 

membantu dalam kegiatan usaha jual beli sparepart. Berikut adalah daftar nama perusahaan yang bekerja sama dengan VELOCINDO sebagai pemasok:

### **Tabel 5. 1**

#### **Daftar Pemasok VELOCINDO**

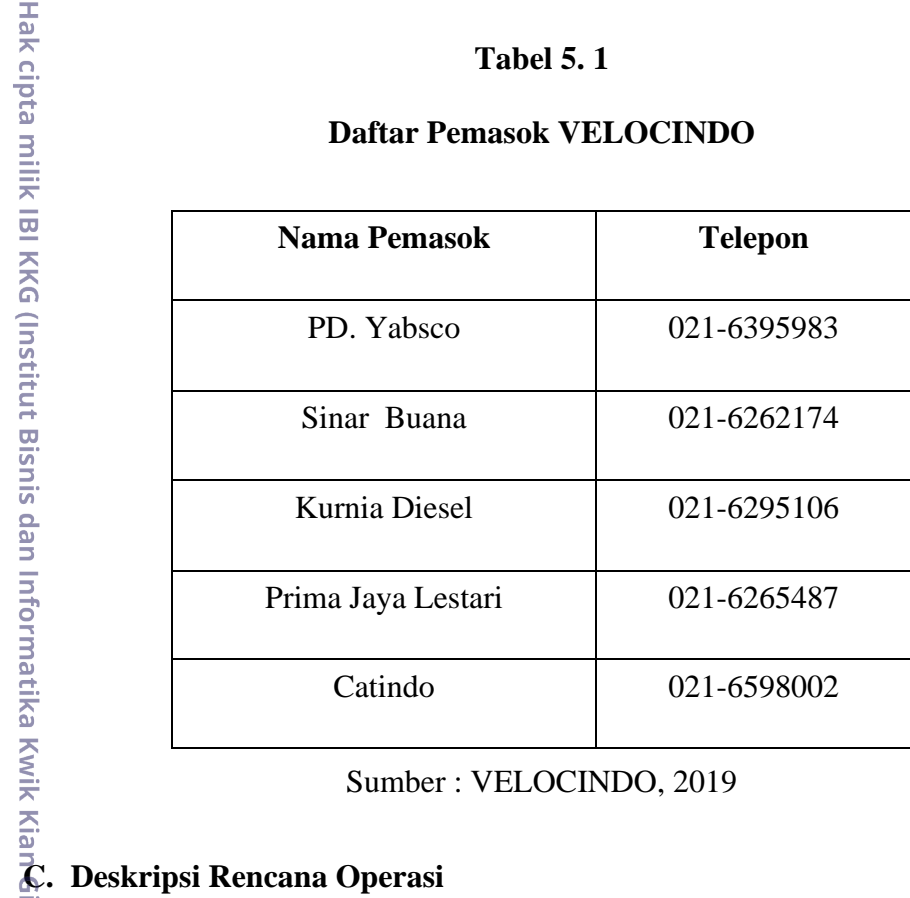

Sumber : VELOCINDO, 2019

# $\overline{\Phi}$

Sebelum memulai suatu bisnis, ada baiknya pelaku bisnis membuat suatu skema jadwal kegiatan yang perlu dilakukan secara rinci. Skema rencana kegiatan ini bertujuan untuk memberikan target bagi pebisnis untuk melakukan kegiatan apa saja yang harus dilakukan agar pendirian bisnis dapat tercapai pada waktu yang tepat. Rencana kegiatan tersebut ditentukan oleh pebisnis sendiri dalam tempo yang sesingkat – singkatnya. Rencana kegiatan juga dapat berbentuk seperti jadwal kegiatan rinci yang harus dilaksanakan oleh pebisnis dalam mendirikan usahanya.

**Torma** Semua rencana kegiatan yang hendak dilakukan akan disusun secara rinci dan rapih agar dapat terlaksana dengan baik dan lancar. Adapun skema rencana kegiatan yang dilakukan agar VELOCINDO dapat berdiri tepat waktu adalah sebagai berikut:

Dilarang mengumumkan dan memperbanyak sebagian atau seluruh karya tulis ini dalam bentuk apapun Pengutipan tidak merugikan kepentingan yang wajar IBIKKG penulisan kritik dan tinjauan suatu masalah . Dilarang mengutip sebagian atau seluruh karya tulis ini tanpa mencantumkan dan menyebutkan sumber

ー<br>大

Kian Gie

Hak Cipta Dilindungi Undang-Undang

Pengutipan hanya untuk kepentingan pendidikan, penelitian, penulisan karya ilmiah, penyusunan laporan

KWIK KIAN GIE SCHOOL OF BUSINESS

 $\sum$ 

 $\overline{C}$ 

 $\overline{\omega}$ 

tanpa izin IBIKKG

# 1. Perhitungan Modal

Melakukan perhitungan keuangan dan segala keperluan dana yang diperlukan dengan tujuan untuk menilai bisnis apakah layak untuk dijalankan atau tidak. Selain itu perhitungan ini juga bermaksud untuk menarik perhatian investor dalam membantu pengembangan bisnis.

2. Menentukan Lokasi Usaha

Penentuan lokasi usaha yang dilakukan adalah dengan melakukan survey beberapa tempat di daerah Jakarta yang berpotensi dan strategis dalam menjalankan usaha *sparepart* alat berat. Selain itu dicari lokasi yang berdekatan dengan supplier agar memudahkan dalam mobilitas.

#### 3. Melakukan Survey Harga Sewa Tempat

Dari hasil survey lokasi usaha, pihak manajemen menentukan lokasi usaha di daerah Karang anyar, Jakarta Pusat karena sangat strategis dan berdekatan dengan pemasok. Setelah itu kami menentukan tempat usaha di sekitar daerah tersebut dan terpilih sebuah ruko di komplek 55 dengan harga terbaik.

4. Mengurus Izin Usaha dan NPWP

Surat izin tempat usaha (SITU) adalah surat izin usaha yang bertujuan sebagai bukti bahwa usaha tersebut memiliki izin untuk beroperasi di daerah tersebut dan tidak menimbulkan kerusakan dilingkungan sekitar daerah tersebut.

Selain itu, mengurus Nomor Pokok Wajib Pajak (NPWP) yang harus dimiliki oleh setiap warga negara Indonesia yang memiliki penghasilan, usaha atau perusahaan dengan mendaftarkan diri ke kantor pelayanan pajak baik

. Dilarang mengutip sebagian atau seluruh karya tulis ini tanpa mencantumkan dan menyebutkan sumber.

Hak Cipta Dilindungi Undang-Undang

. Pengutipan hanya untuk kepentingan pendidikan, penelitian, penulisan karya ilmiah, penyusunan laporan

KWIK KIAN GIE SCHOOL OF BUSINESS

 $\overset{\sim}{\mathcal{L}}$ 

penulisan kritik dan tinjauan suatu masalah

tanpa izin IBIKKG

individu maupun kelompok. Terdapat beberapa tata cara dalam pembuatan NPWP yang diambil dari [www.online.pajak.com](http://www.online.pajak.com/) adalah sebagai berikut:

- a. Melampirkan fotokopi KTP dan surat penyataan diatas materai bahwa yang bersangkutan melakukan usaha dengan melampirkan akta pendirian usaha.
- b. Fotokopi Kartu Nomor Pokok wajib Pajak salah satu pengurus dan surat keterangan tempat tinggal dari pejabat pemerintah daerah sekurang-kurangnya lurah atau kepala desa dalam hal penanggung jawab adalah Warga Negara Asing; dan
- c. Fotokopi dokumen izin usaha atau kegiatan yang diterbitkan oleh instansi yang berwenang atau surat keterangan tempat kegiatan usaha dari pejabat pemerintah daerah sekurang-kurangnya lurah atau kepala desa atau lembar bukti tagihan pembayaran listrik dari perusahaan listrik.
- C) Hak cipta milik IBI KKG (Institut Bisnis dan Informatika Kwik Kian Gie) 5. Membuat SIUP dan TDP

Selain SITU, dokumen lain yang harus dimiliki pebisnis adalah Surat Izin Usaha Perdagangan (SIUP) dan Tanda Daftar Perusahaan (TDP). SIUP dan TDP merupakan surat izin bagi setiap pengusaha yang mendirikian usaha perdagangan agar usahanya terdaftar dan menunjang dalam kegiatan hukum.

Beberapa hal yang perlu diperhatikan sebelum membuat Surat Izin Usaha Perdagangan:

- a. Mengisi formulir permohonan izin
- b. Melampirkan fotokopi KTP
- c. Melampirkan fotokopi akte pendirian perusahaan
- d. Melampirkan surat pernyataan belum memiliki SIUP

2. Dilarang mengumumkan dan memperbanyak sebagian atau seluruh karya tulis ini dalam bentuk apapun tanpa izin IBIKKG  $\circ$ Pengutipan tidak merugikan kepentingan yang wajar IBIKKG

. Dilarang mengutip sebagian atau seluruh karya tulis ini tanpa mencantumkan dan menyebutkan sumber.

Institut Bisnis dan Informatika Kwik Kian Gie

Hak Cipta Dilindungi Undang-Undang

. Pengutipan hanya untuk kepentingan pendidikan, penelitian, penulisan karya ilmiah, penyusunan laporan

KWIK KIAN GIE SCHOOL OF BUSINESS

 $\overset{\sim}{\mathcal{L}}$ 

penulisan kritik dan tinjauan suatu masalah

KWIK KIAN GIE SCHOOL OF BUSINESS

 $\overset{\sim}{\mathcal{L}}$ 

penulisan kritik dan tinjauan suatu masalah

- e. Melampirkan pas foto penanggung jawab
- f. Melampirkan penyataan kedudukan usaha/badan usaha
- 6. Mengurus Akte Pendirian Usaha

Membuat akte perusahaan dapat dilakukan dengan beberapa pihak notaris yang menawarkan jasa pembuatan akte pendirian usaha. Akte tersebut dapat berisi informasi mengenai perusahaan, bidang usaha yang dijalankan, serta nama pemegang saham dan pengurus perusahaan. Pihak manajemen melakukan kerjasama dengan pemasok sistem kontrak untuk kerjasama jangka panjang.

C) Hak cipta milik IBI KKG (Institut Bisnis dan Informatika Kwik Kian Gie) 7. Perjanjian dengan Pemasok

Melakukan kesepakatan dengan pemasok yang sudah tertera pada subab sebelumnya. Kesepakatan tersebut meliputi perjanjian kerjasama, ketersediaan bahan baku, harga yang disepkati, dan sistem pembayaran yang telah disetujui oleh kedua belah pihak.

8. Melakukan Renovasi

Membuat sedikit perubahan pada layout dan tata ruang ruko agar sesuai dengan layout yang direncanakan. Hal ini dilakukan agar proses dan alur kerja serta mobilisasi karyawan dapat lebih efesien dan efektif. Selain itu juga renovasi yang dilakukan bertujuan untuk memberikan kenyamanan kepada tamu perusahaan.

# 9. Membuat SOP dan *Job Descripstion*

SOP merupakan Standar Operasional Perusahaan yang membuat para karyawan di VELOCINDO bekerja sesuai standar yang ada. Hal tersebut bertujuan untuk menjaga kualitas jasa pelayan yang diberikan kepada konsumen.

. Dilarang mengutip sebagian atau seluruh karya tulis ini tanpa mencantumkan dan menyebutkan sumber.

Hak Cipta Dilindungi Undang-Undang

. Pengutipan hanya untuk kepentingan pendidikan, penelitian, penulisan karya ilmiah, penyusunan laporan

Institut Bisnis dan Informatika Kwik Kian Gie

*Job Description* dibuat agar setiap karyawan memiliki peran dan tanggung jawabnya masing – masing sehingga sistem yang ada di perusahaan dapat berjalan dengan baik.

10. Membeli Peralatan dan Perlengkapan Kerja

Membeli peralatan dan perlengkapan yang digunakan untuk menunjang proses operasi kegiatan yang dilakukan dalam perusahaan.

11. Rekrutmen Tenaga Kerja

Setelah penentuan SOP dan *Job Description* serta ketersediaan peralatan, maka tahap berikutnya adalah menentukan karyawan sesuai kriteria yang dibutuhkan dengan melakukan proses rekrutmen dan seleksi.

12. Pelatihan Karyawan

Memberikan pelatihan kepada karyawan baru selama satu bulan. Pelatihan ini bertujuan untuk memastikan bahwa setiap karyawan sudah mengerti dan siap turun kelapangan menghadapi dan melayanin setiap konsumen yang ada.

C) Hak cipta milik IBI KKG (Institut Bisnis dan Informatika Kwik Kian Gie) 13. Pembukaan Usaha

> Setelah semua aspek internal perusahaan telah tersedia dan siap bekerja, maka VELOCINDO resmi dibuka dan siap beroperasi.

14. Melakukan Promosi

Kegiatan promosi dilakukan pada saat pembukaan usaha untuk menarik perhatian konsumen baru dan calon partner.

**Institut Bisnis dan In** Berikut tabel yang menggambarkan skema jadwal rencana kegiatan yang dilakukan oleh pihak manajemen VELOCINDO dalam mendirikan usaha.

KWIK KIAN GIE SCHOOL OF BUSINESS

 $\overline{\vee}$ 

 $\circ$ 

Pengutipan tidak merugikan kepentingan yang wajar IBIKKG

penulisan kritik dan tinjauan suatu masalah

tanpa izin IBIKKG

Dilarang mengumumkan dan memperbanyak sebagian atau seluruh karya tulis ini dalam bentuk apapun

Hak Cipta Dilindungi Undang-Undang

matika Kwik Kian Gie

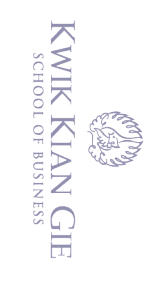

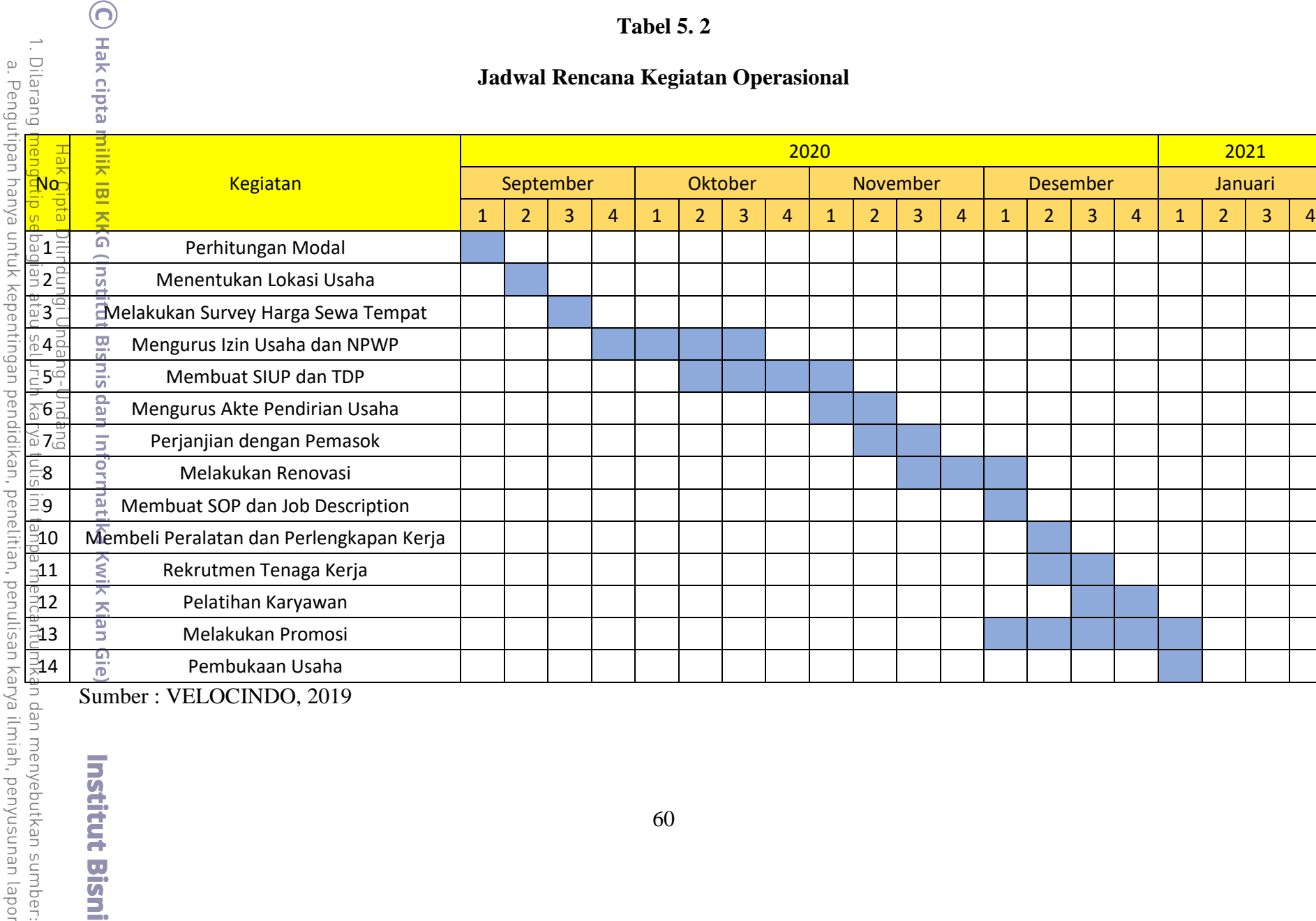

**Tabel 5. 2**

**Jadwal Rencana Kegiatan Operasional**

Sumber : VELOCINDO, 2019

**Institut Bisni** 

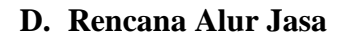

KWIK KIAN GIE SCHOOL OF BUSINESS

 $\circ$ 

 $\bar{\omega}$ 

2. Dilarang mengumumkan dan memperbanyak sebagian atau seluruh karya tulis ini dalam bentuk apapun

Pengutipan tidak merugikan kepentingan yang wajar IBIKKG

penulisan kritik dan tinjauan suatu masalah

tanpa izin IBIKKG

Rencana alur jasa adalah suatu proses kegiatan yang menggambarkan skema bagaimana penyampaian jasa tersebut. Berikut alur jasa yang digunakan VELOCINDO.

### **Gambar 5. 1**

#### **Alur Proses Jasa VELOCINDO**

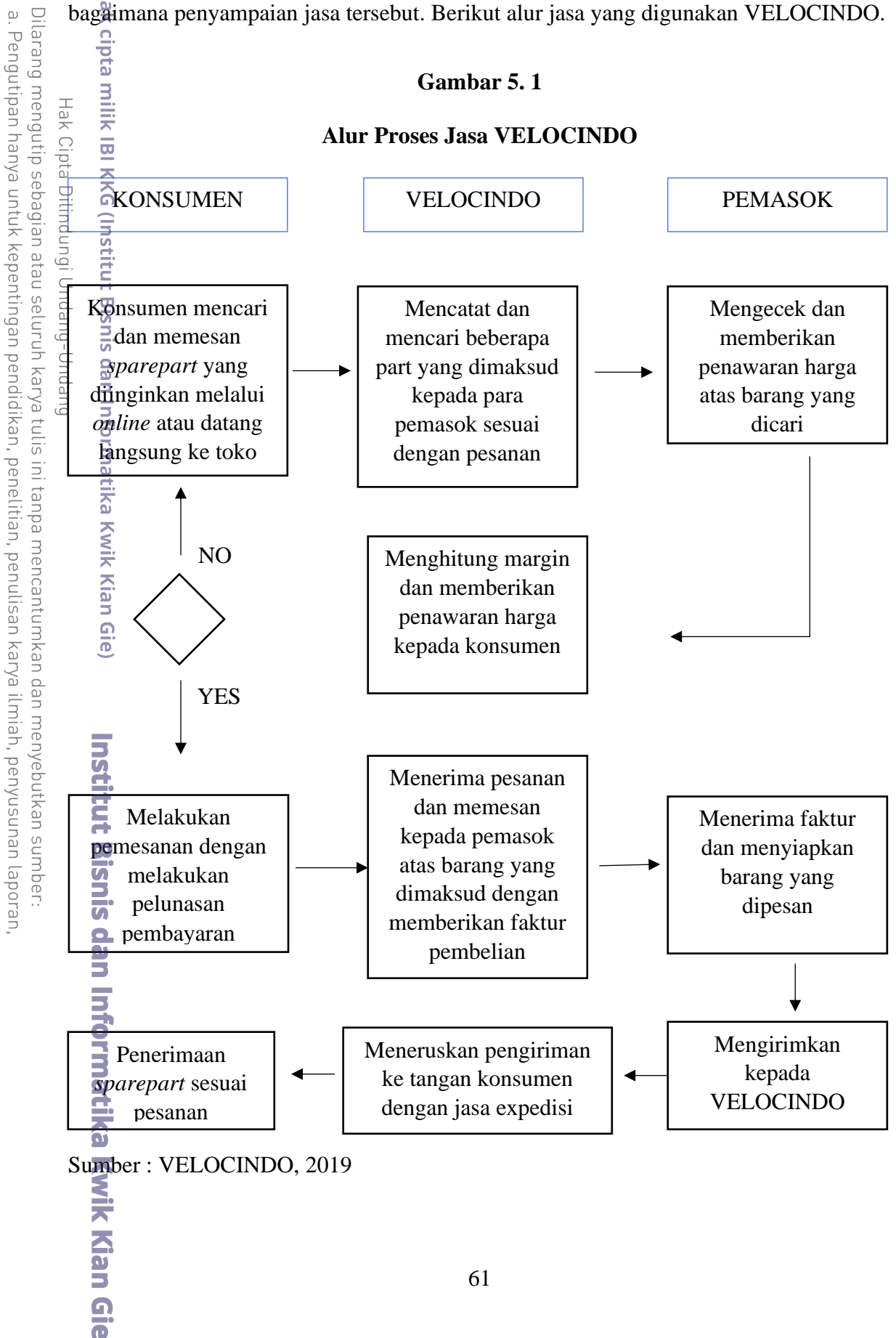

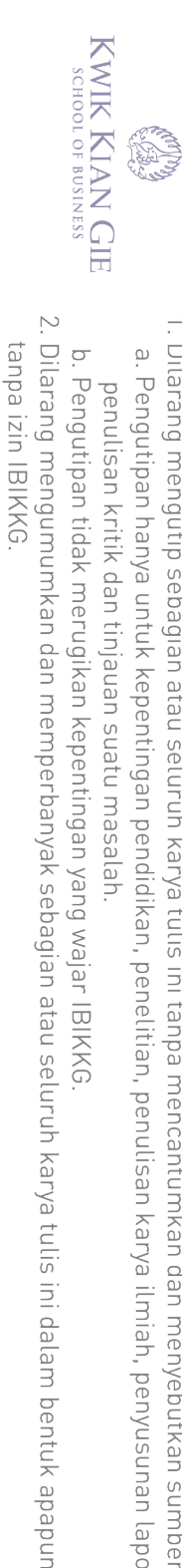

 $\overline{\omega}$ 

# **E. Rencana Alur Pengendalian Stok Pembantu Operasi Kerja**

Pengendalian persediaan bertujuan agar menjaga persediaan stok di gudang tetap  $\odot$ tersedia sehingga proses operasional dapat tetap berjalan. Selain itu pembuatan rencana alur pengendalian stok juga berfungsi untuk mengawasi jumlah penggunaan bahan baku

 $\frac{dS}{dt}$  terhadap persediaan yang ada.<br>  $\frac{dS}{dt}$  terikut adalah rencan<br>  $\frac{dS}{dt}$  berikut adalah rencan<br>  $\frac{dS}{dt}$  berikut adalah rencan<br>  $\frac{dS}{dt}$  berikut adalah rencan<br>  $\frac{dS}{dt}$  berikut adalah rencan<br>  $\frac{dS}{dt}$ Berikut adalah rencana alur pengendalian stok pembantu operasi kerja dari

### **Gambar 5. 2**

#### **Rencana Alur Pengendalian Stok Pembantu Operasi Kerja**

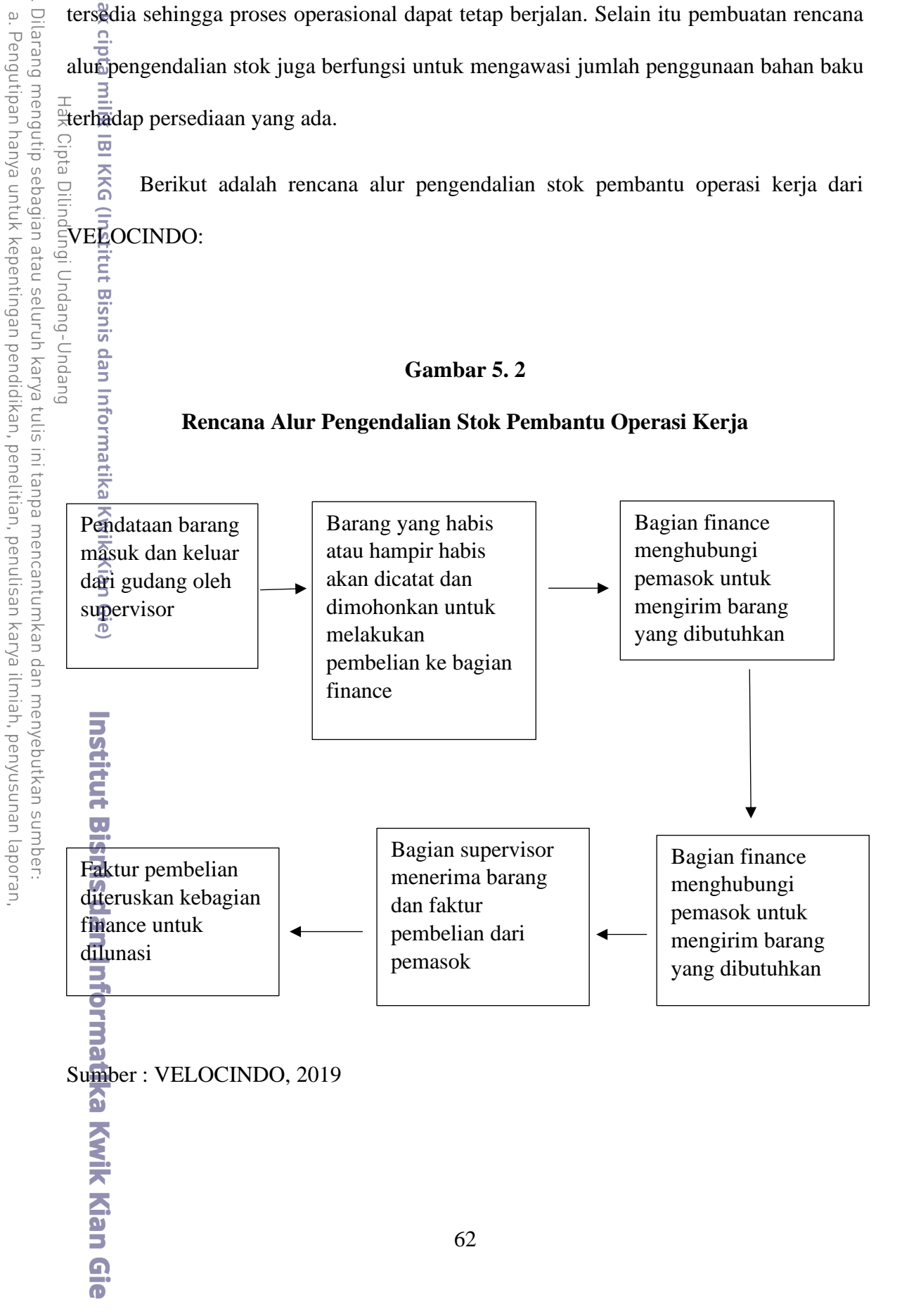

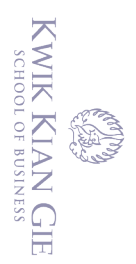

 $\overset{\textstyle\bigcirc}{\cdot}$ 

penulisan kritik dan tinjauan suatu masalah

# **F. Rencana Kebutuhan Teknologi dan Peralatan Usaha**

Perkembangan teknologi saat ini sedang berkembang dengan sangat pesat. ക Bahkan hampir di setiap bidang industri di dunia bisnis tak luput dalam keterlibatan terknologi di dalamnya. Penggunaan teknologi dan peralatan yang tepat dapat mendukung perkembangan bisnis yang baik serta dapat meningkatkan efektivitas dan efesiensi pekerjaan sehingga menciptakan nilai yang lebih kepada konsumen. Untuk itu, berikut beberapa peralatan usaha yang dipakai VELOCINDO:

1. PC Komputer

Komputer yang disediakan berjumlah 4 unit yang akan digunakan oleh bagian direksi satu unit, bagian *purchasing* dua unit, dan *finance* satu unit.

**Gambar 5. 3**

**Pc Asus S-340MC**

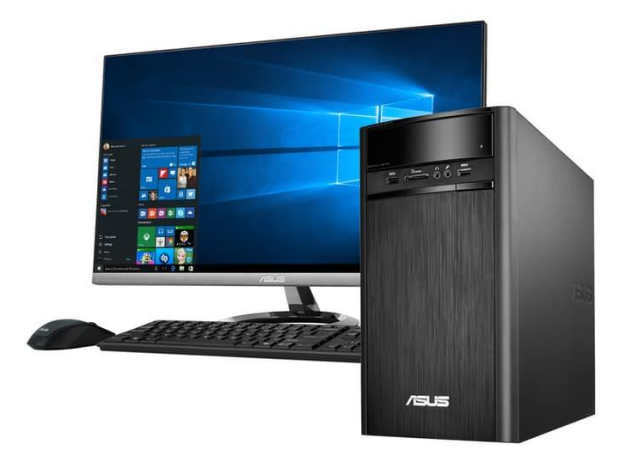

Sumber : Tokopedia

# 2. Router Wifi

Layanan internet yang wajib ada untuk digunakan oleh seluruh karyawan dikantor dan oleh konsumen yang berkunjung.

. Dilarang mengutip sebagian atau seluruh karya tulis ini tanpa mencantumkan dan menyebutkan sumber:

stitut Bisnis dan Informatika Kwik Kian Gie

. Pengutipan hanya untuk kepentingan pendidikan, penelitian, penulisan karya ilmiah, penyusunan laporan

Institut Bisnis dan Informatika Kwik Kian Gie

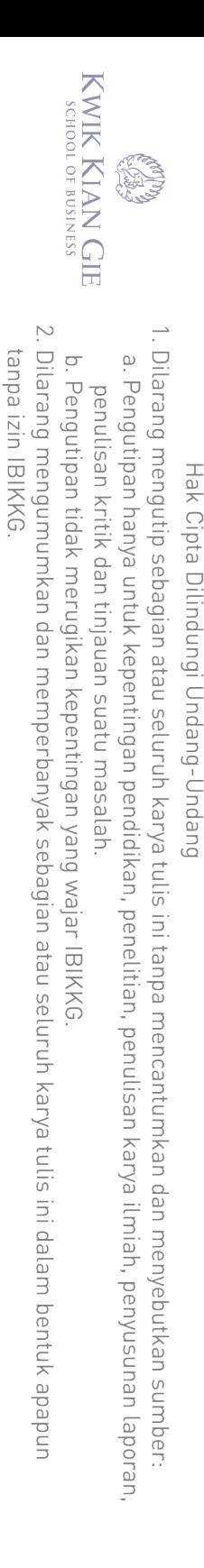

# **Gambar 5. 4**

# **Router Tenda AC-1200**

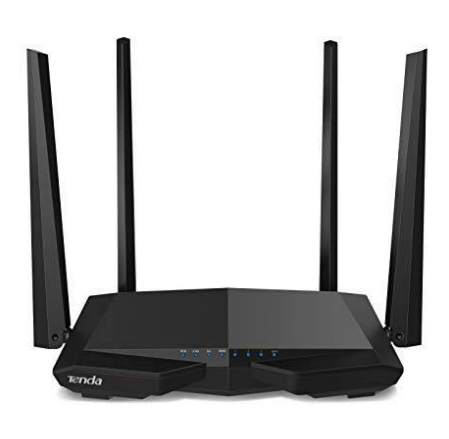

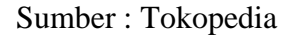

3. Laptop

C) Hak cipta milik IBI KKG (Institut Bisnis dan Informatika Kwik Kian Gie)

Institut Bisnis dan Informatika Kwik Kian Gie

Laptop digunakan untuk keperluan eksternal agar mudah untuk dibawa kemana- mana, biasanya digunakan oleh bagian marketing atau bagian direksi untuk melakukan presentasi kepada konsumen.

**Gambar 5. 5**

**Laptop Asus A407-MA**

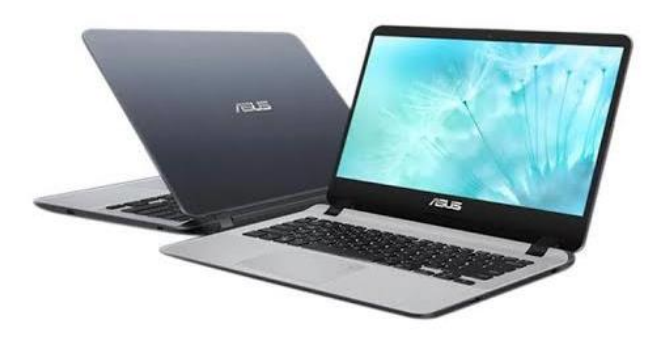

Sumber : Tokopedia

4. Printer

 $\bm{\Theta}$ 

) Hak cipta milik IBI KKG (Institut Bisnis dan Informatika Kwik Kian Gie)

Institut Bisnis dan Informatika Kwik Kian Gie

Hak Cipta Dilindungi Undang-Undang

Alat bantu untuk mencetak berbagai dokumen yang penting seperti faktur penjualan yang dapat digunakan oleh seluruh karyawan.

# **Gambar 5. 6**

# **Printer Canon MX-922**

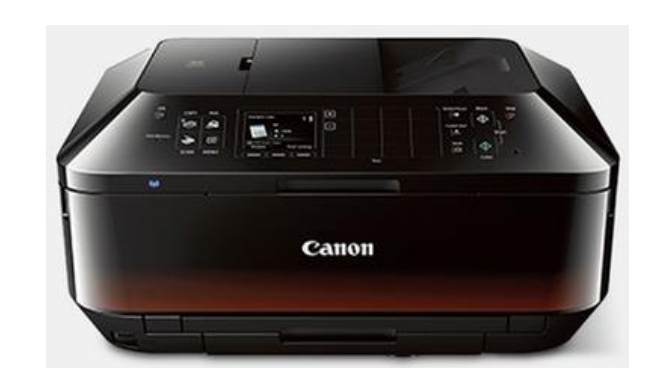

Sumber : Tokopedia

### 5. CCTV

CCTV berguna untuk memantau setiap kegiatan yang dikerjakan oleh karyawan kantor. Selain itu juga CCTV membantu mengawasi setiap tamu yang datang berkunjung ketika jam operasional.

# **Gambar 5. 7**

#### **CCTV Hikvision Wireless**

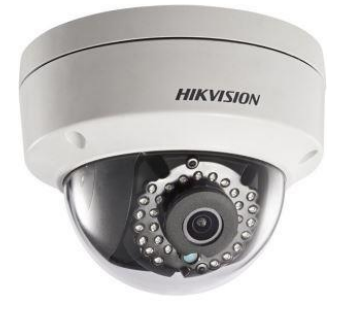

Sumber : Tokopedia

 $\ddot{\sim}$ Dilarang mengumumkan dan memperbanyak sebagian atau seluruh karya tulis ini dalam bentuk apapun tanpa izin IBIKKG  $\overline{C}$ Pengutipan tidak merugikan kepentingan yang wajar IBIKKG

Dilarang mengutip sebagian atau seluruh karya tulis ini tanpa mencantumkan dan menyebutkan sumber:

. Pengutipan hanya untuk kepentingan pendidikan, penelitian, penulisan karya ilmiah, penyusunan laporan,

KWIK KIAN GIE<br>KWIK KIAN GIE

 $\overset{\sim}{\mathcal{L}}$ 

penulisan kritik dan tinjauan suatu masalah

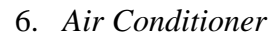

Perusahaan akan memasang 4 unit AC berukuran 1 pk pada lantai 1 dan 2 untuk mendinginkan udara ruangan sehingga menciptakan kenyamanan bekerja untuk pegawai dan konsumen yang datang.

# **Gambar 5. 8**

**AC Daikin**

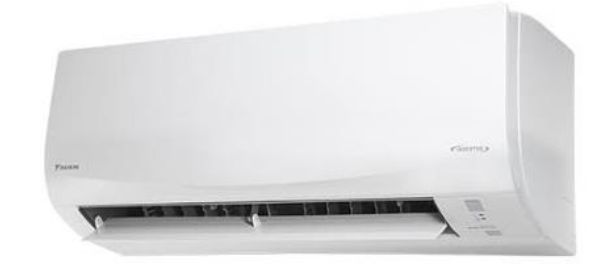

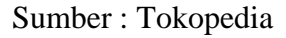

#### 7. Telepon *Wireless*

Telepon yang digunakan berfungsi untuk melakukan hubungan transaksi jarak jauh kepada pemasok seperti melakukan pemesanan, *booking,* atau konsultasi. Selain itu juga telepon dipakai untuk melakukan *follow-up* kepada konsumen.

**Gambar 5. 9**

**Panasonic KX- TG3611**

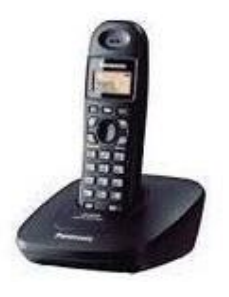

Sumber : Tokopedia

 $\overline{\vee}$ . Dilarang mengumumkan dan memperbanyak sebagian atau seluruh karya tulis ini dalam bentuk apapun tanpa izin IBIKKG  $\overline{C}$ Pengutipan tidak merugikan kepentingan yang wajar IBIKKG

Dilarang mengutip sebagian atau seluruh karya tulis ini tanpa mencantumkan dan menyebutkan sumber:

. Pengutipan hanya untuk kepentingan pendidikan, penelitian, penulisan karya ilmiah, penyusunan laporan,

KWIK KIAN GIE SCHOOL OF BUSINESS

 $\overset{\sim}{\mathcal{L}}$ 

penulisan kritik dan tinjauan suatu masalah

Institut Bisnis dan Informatika Kwik Kian Gie

C) Hak cipta milik IBI KKG (Institut Bisnis dan Informatika Kwik Kian Gie)

Hak Cipta Dilindungi Undang-Undang

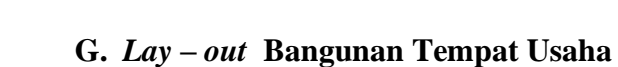

KWIK KIAN GIE<br>Seroof of basiness

 $\overline{C}$ 

Pengutipan tidak merugikan kepentingan yang wajar IBIKKG

penulisan kritik dan tinjauan suatu masalah

 $\overset{\sim}{\mathcal{L}}$ 

2. Dilarang mengumumkan dan memperbanyak sebagian atau seluruh karya tulis ini dalam bentuk apapun

tanpa izin IBIKKG

. Dilarang mengutip sebagian atau seluruh karya tulis ini tanpa mencantumkan dan menyebutkan sumber

. Pengutipan hanya untuk kepentingan pendidikan, penelitian, penulisan karya ilmiah, penyusunan laporan

Perencanaan *lay – out* merupakan suatu tahap dalam perencanaan yang  $\odot$ bertujuan untuk mengembangkan suatu sistem produksi yang efektif dan efesien melalui fasilitas dan tata letak bangunan yang dimiliki. Adapun ukuran bangunan yang digunakan memiliki luas 100 m<sup>2</sup> dengan dimensi 5x20 m yang dibagi menjadi 2 lantai yang akan digunakan sepenuhnya untuk proses produksi perusahaan. Berikut *lay -out* dari bangunan VEOCINDO.

# **Gambar 5. 10**

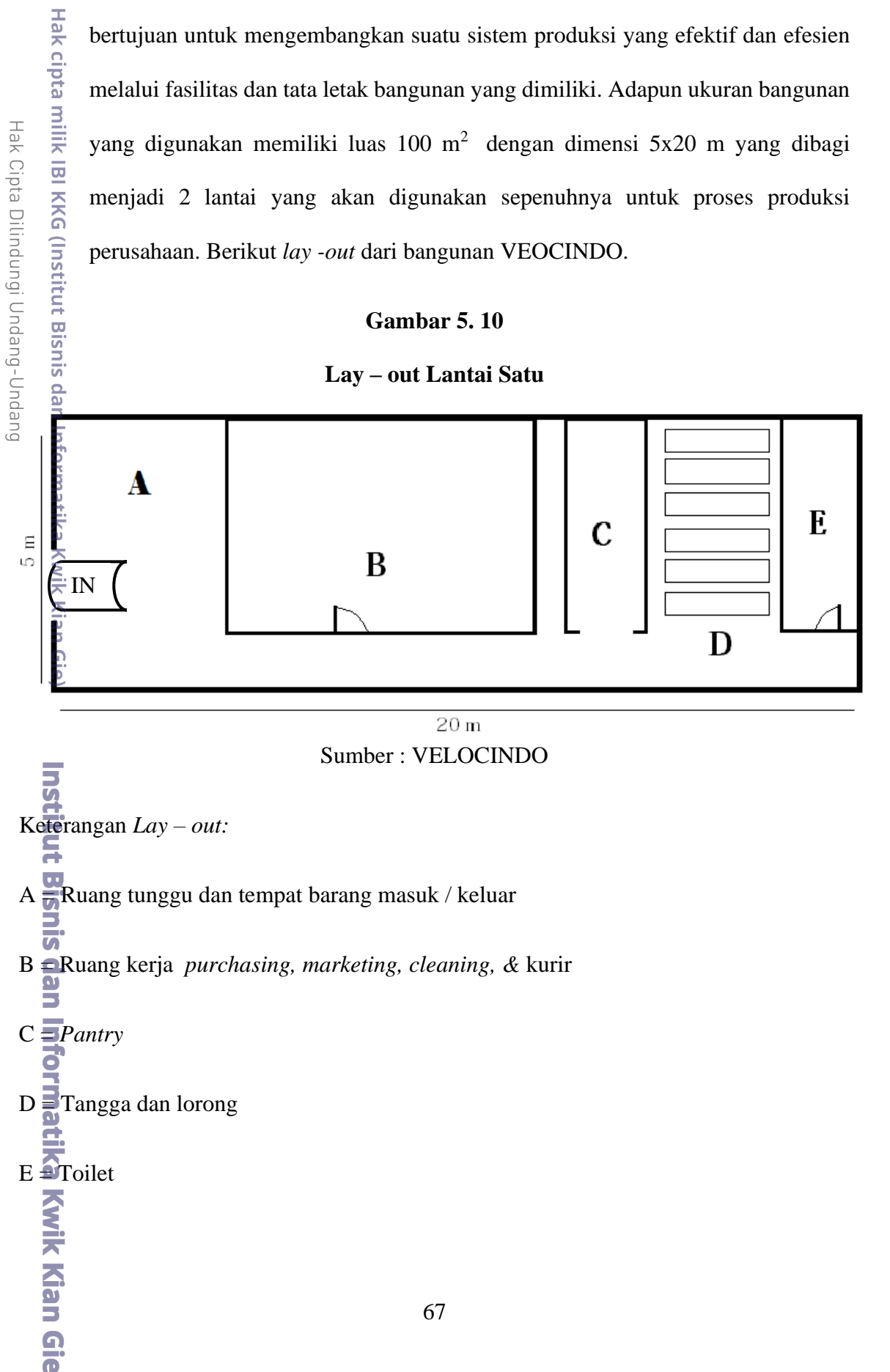

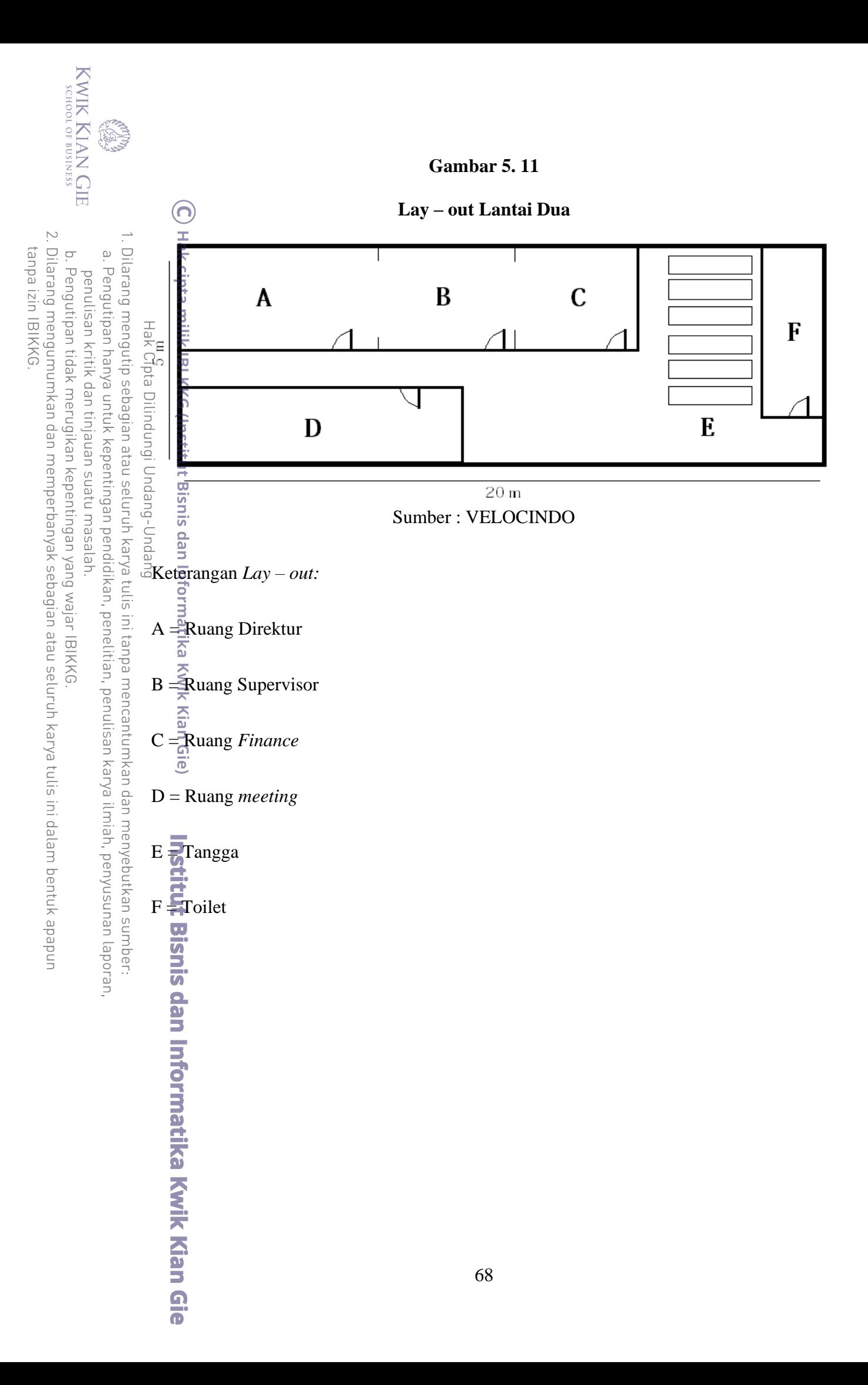